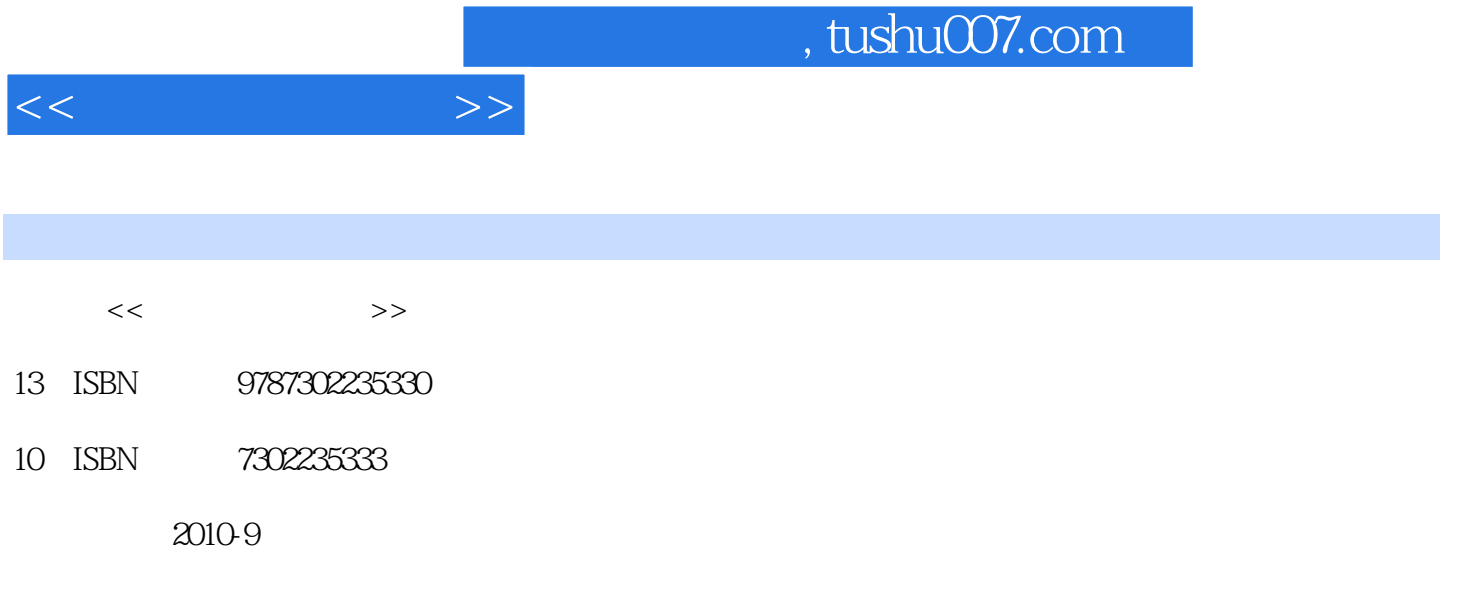

页数:320

PDF

更多资源请访问:http://www.tushu007.com

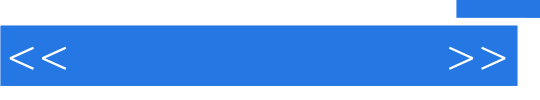

7 Windows Word Excel Power-Point<br>
1
2
2
3
6
4
5  $\frac{1}{2}$ ,  $\frac{2}{3}$ ,  $\frac{3}{6}$ ,  $\frac{6}{4}$ ,  $\frac{5}{5}$ 第7章由郭江鸿、吴良杰编写。

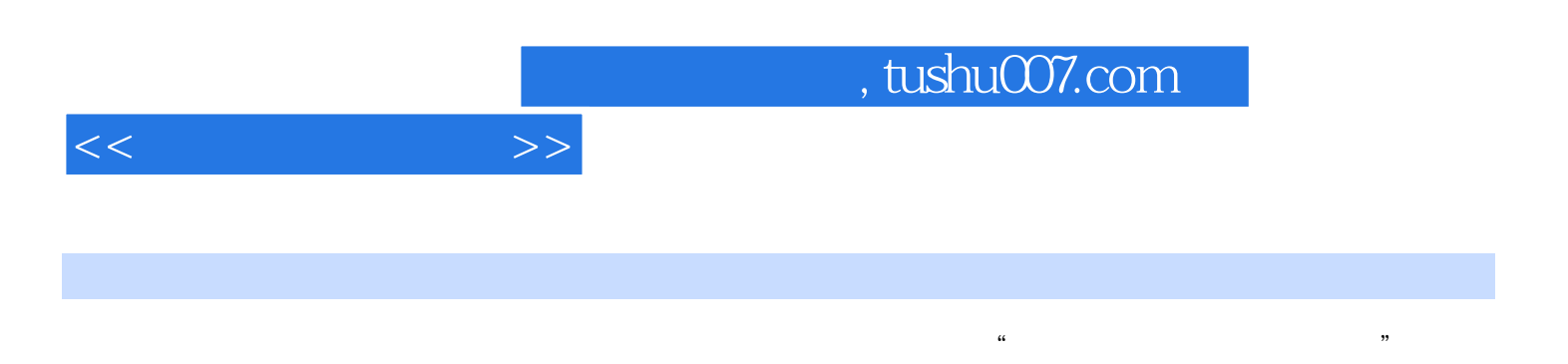

Access

Windows Word Excel PowerPoint

 $1.1$  1.1.1  $1.1$   $1.1.2$  1.1.3  $1.1.3$  $1.1.4$   $1.1.5$   $1.2$   $1.21$  $1.22$  1.2.3  $1.23$  1.2.4  $1.3$  $1.31$   $1.32$   $1.33$   $1.4$   $2$ Windows操作基础 2.1 初识WindowsXP 2.1.1 启动WindowsXP 2.1.2 认识WindowsXP桌面 2.1.3 Windows 2.2 2.2 2.2.1 2.2.2  $2.23$  "  $*$   $2.3$  WindowsXP  $2.31$  $232$   $24$   $241$   $242$   $243$ 2.4.4 2.5 2.5.1 2.5.2 2.5.2 2.5.3 Windows  $3$  word  $31$   $32$   $33$   $34$  $341$   $342$   $343$  $35$   $36$   $361$   $362$   $37$  $38$  3.9  $30$  3.10  $311$  $3.12$   $3.13$   $3.131$   $3.132$   $3.142$  $3.15$  3.16  $3.17$ Excel  $4.1$   $4.1$   $4.1$   $4.1$   $4.1$   $4.1$   $4.1$   $4.2$  $4.21$  "  $4.22$  "  $4.23$  "  $4.23$  "  $4.24$  "  $4.25$ " "  $4.26$   $5$ PowerPoint 5.1 5.1.1 5.1.2 5.2 5.2.1 5.2.1  $5.2.2$  6 6.1 6.1 6.1  $61.2$   $61.3$   $61.4$  $6.15$   $6.2$   $6.2$  $622$  6.23 Internet 6.3 6.3.1 6.3.2 MAC 6.3.3 6.4 Internet 6.4.1  $I$ nternet  $6.4.2$  TCP IP  $6.4.3$  IP  $6.4.4$   $6.4.5$  Internet G 46 **6.5 Internet** 6.5.1 WWW 6.5.2.E-mail 6.5.3 FTP  $6.54$   $7$   $7.1$   $7.1$   $7.1$  7.1.2 数据库技术的几个基本概念 7.2 数据模型 7.2.1 概念数据模型 7.2.2 逻辑数据模型  $7.23$   $7.3$   $7.31$   $7.32$  $7.33$   $7.34$   $7.4$  Access  $7.4$  1 Access 7.4.2 Access 7.5 2 7.5 2 7.5.1 7.5.2 3 7.5.2 2 7.5.2 3 7.5.2 3 7.5.2 3 7.5.2 3 7.5.2 3 7.5.2 3 7.5.2 3 7.5.2 3 7.5.2 3 7.5.2 3 7.5.2 3 7.5.2 3 7.5.2 3 7.5.2 3 7.5.2 3 7.5  $\alpha$ 7.5.3  $7.5.4$   $7.5.5$   $7.6$   $7.61$ 7.6.2 1.6.3 7.6.4 7.6.5 7.7 7.7.1 7.7.2 7.7.3 7.7.4 7.8 7.7.4 7.8

7.8.1 7.8.2 7.8.3 7.8.4

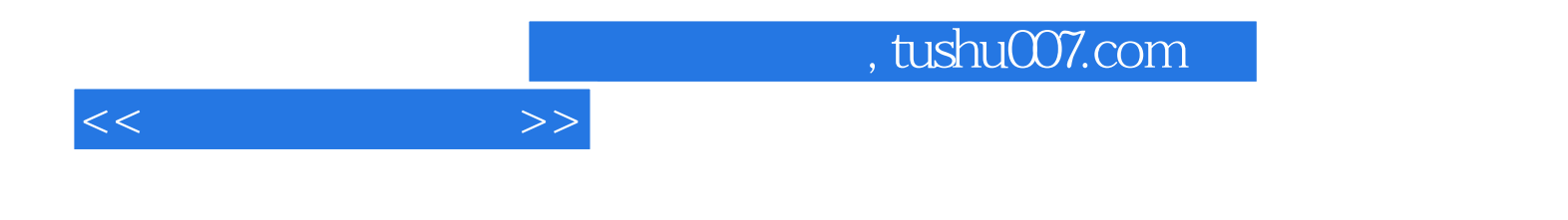

本站所提供下载的PDF图书仅提供预览和简介,请支持正版图书。

更多资源请访问:http://www.tushu007.com